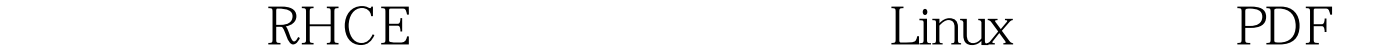

https://www.100test.com/kao\_ti2020/555/2021\_2022\_\_E6\_96\_B0\_E 6\_89\_8B\_E5\_BF\_85\_E8\_c103\_555933.htm 3 1 Scd \$ cp  $\triangle$  /usr/share/dict/words . 2 cat cat S cat words Aarhus Aaron Ababa ...... etter ....... Zulu Zulus Zurich 3 cat less: \$ less words Aarhus Aaron Ababa ...... abducts Abe abed ...... hess (b)  $($  ) 4  $\mathbb{R}^n$  , we have the contribution of  $\mathbb{R}^n$  ,  $\mathbb{R}^n$  ,  $\mathbb{R}^n$  ,  $\mathbb{R}^n$  ,  $\mathbb{R}^n$  ,  $\mathbb{R}^n$  ,  $\mathbb{R}^n$  ,  $\mathbb{R}^n$  ,  $\mathbb{R}^n$  ,  $\mathbb{R}^n$  ,  $\mathbb{R}^n$  ,  $\mathbb{R}^n$  ,  $\mathbb{R}^n$  ,  $\mathbb{R}^n$  head words Aarhus Aaron Ababa aback abaft abandon abandoned abndoning abandonment abandons \$ tail words zoologically zoom zooms zoos Zorn Zoroaster Zoroasterian Zulu Zulus Zurich 使 man head tail, when the man head  $\sim$  $50$  $25000$ : man to the set of the man to the set of the set of the set of the set of the set of the set of the set of the set of the set of the set of the set of the set of the set of the set of the set of the set of the set of the Red Hat Linux visitor visitor visitor  $\frac{1}{\sqrt{2}}$ , and  $\frac{1}{1}$  and  $\frac{1}{1}$  root  $\frac{2}{1}$ useradd visitor 3  $\qquad$  # passwd visitor Changing password for user visitor New UNIX password: {在这里输入visitor} BAD

PASSWORD: it is based on a dictionary word Retype new UNIX password { visitor} passwd: all authentication tokens Oupdated successfully 100Test

www.100test.com